## **Peticiones**

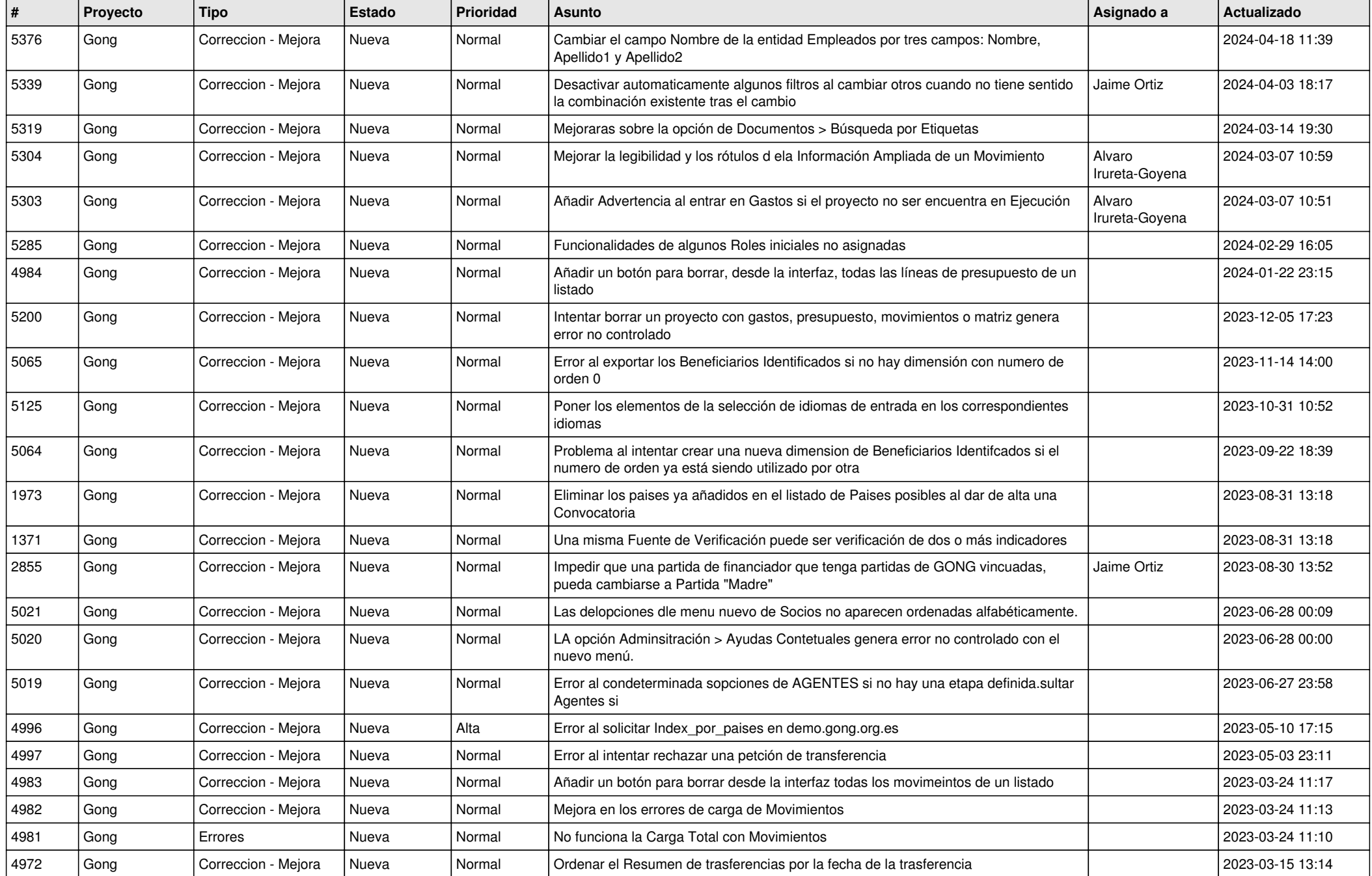

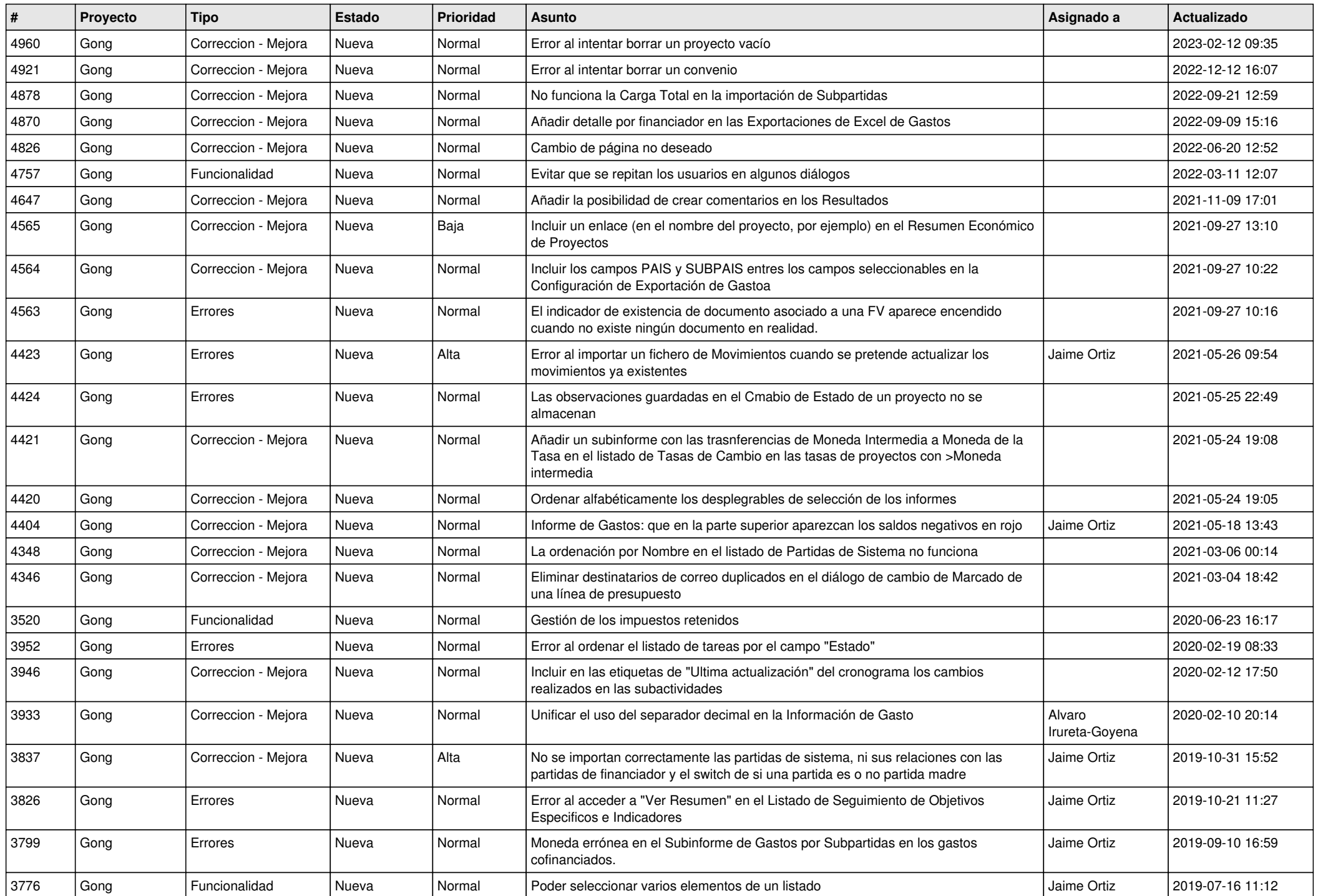

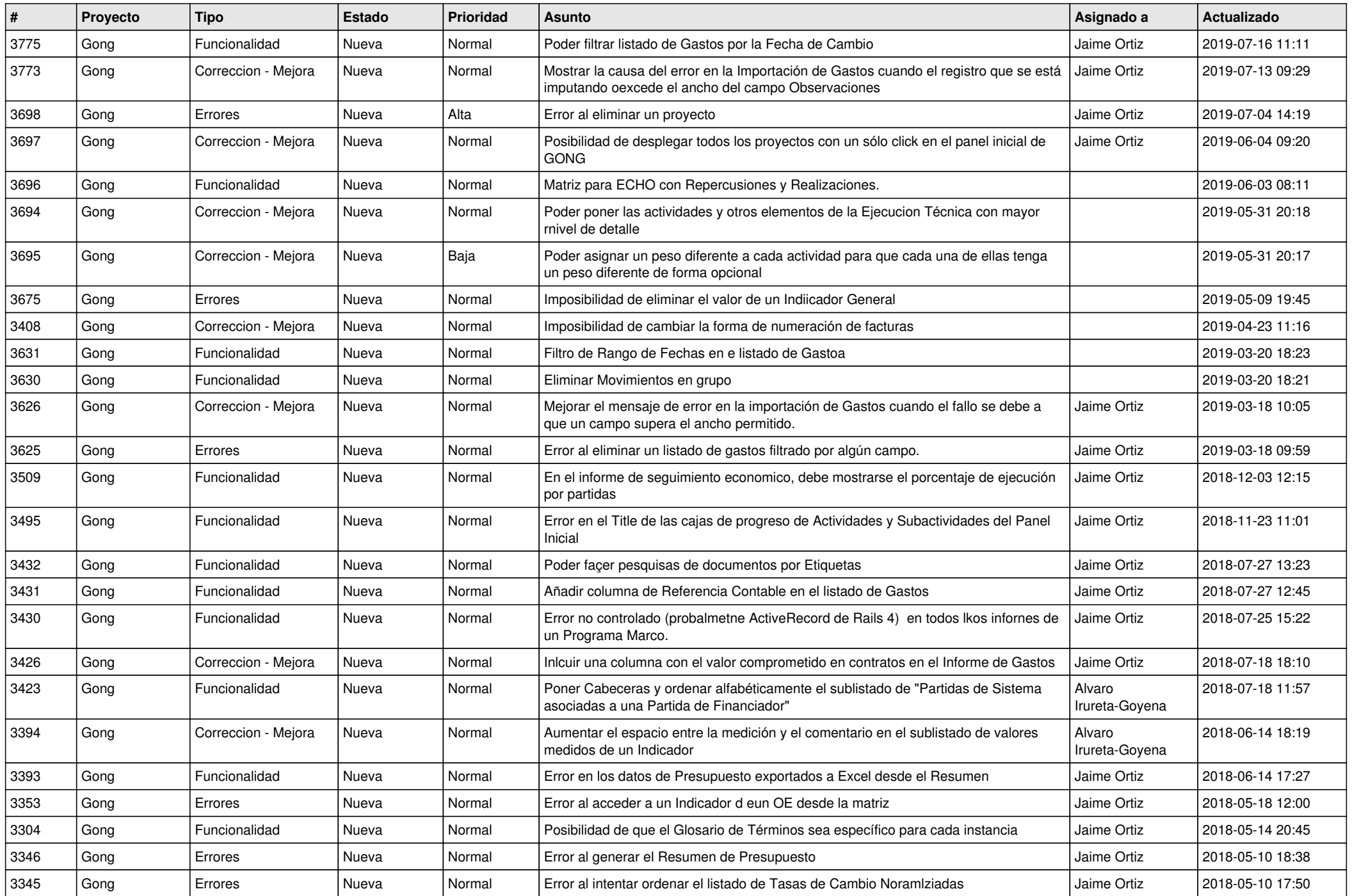

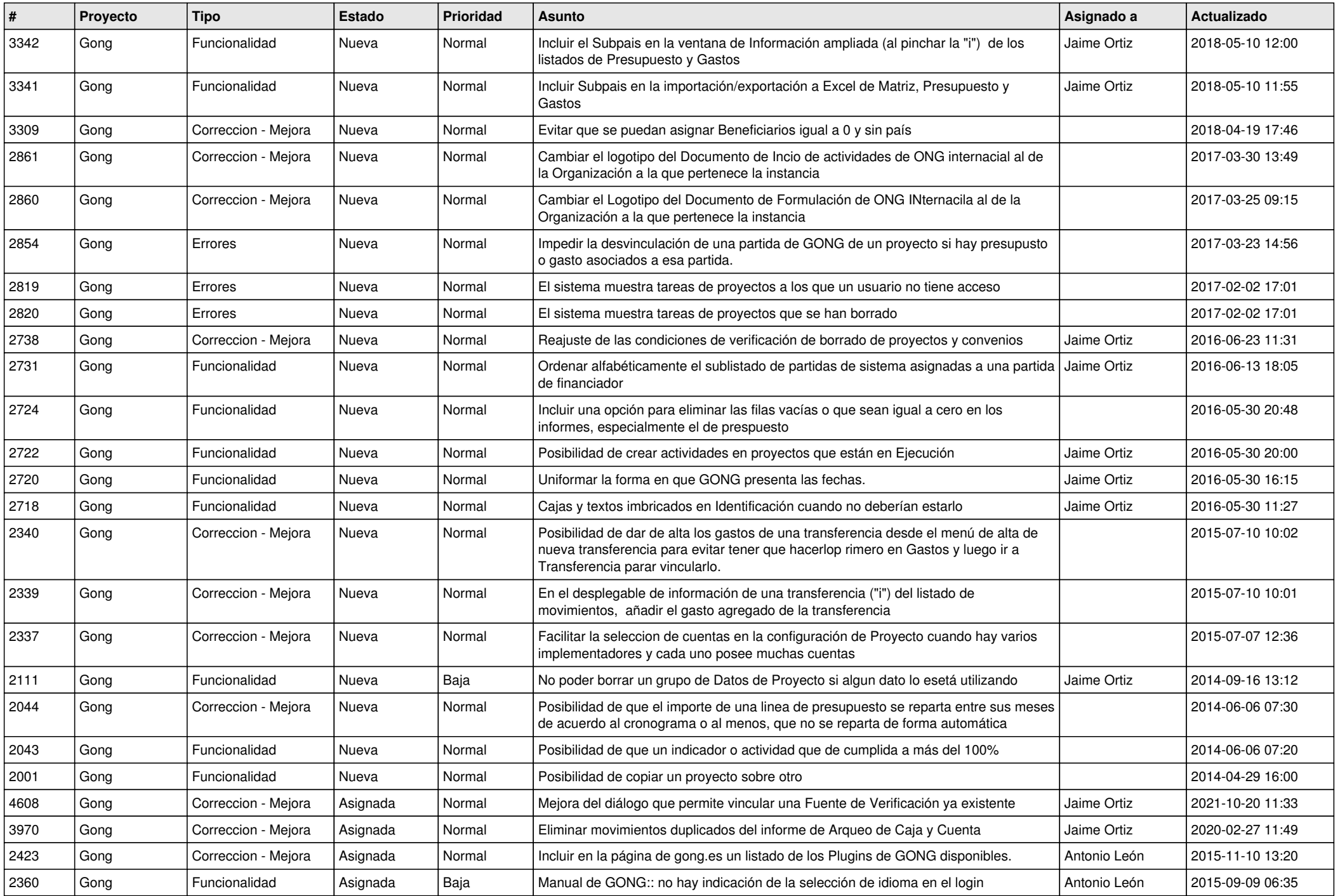

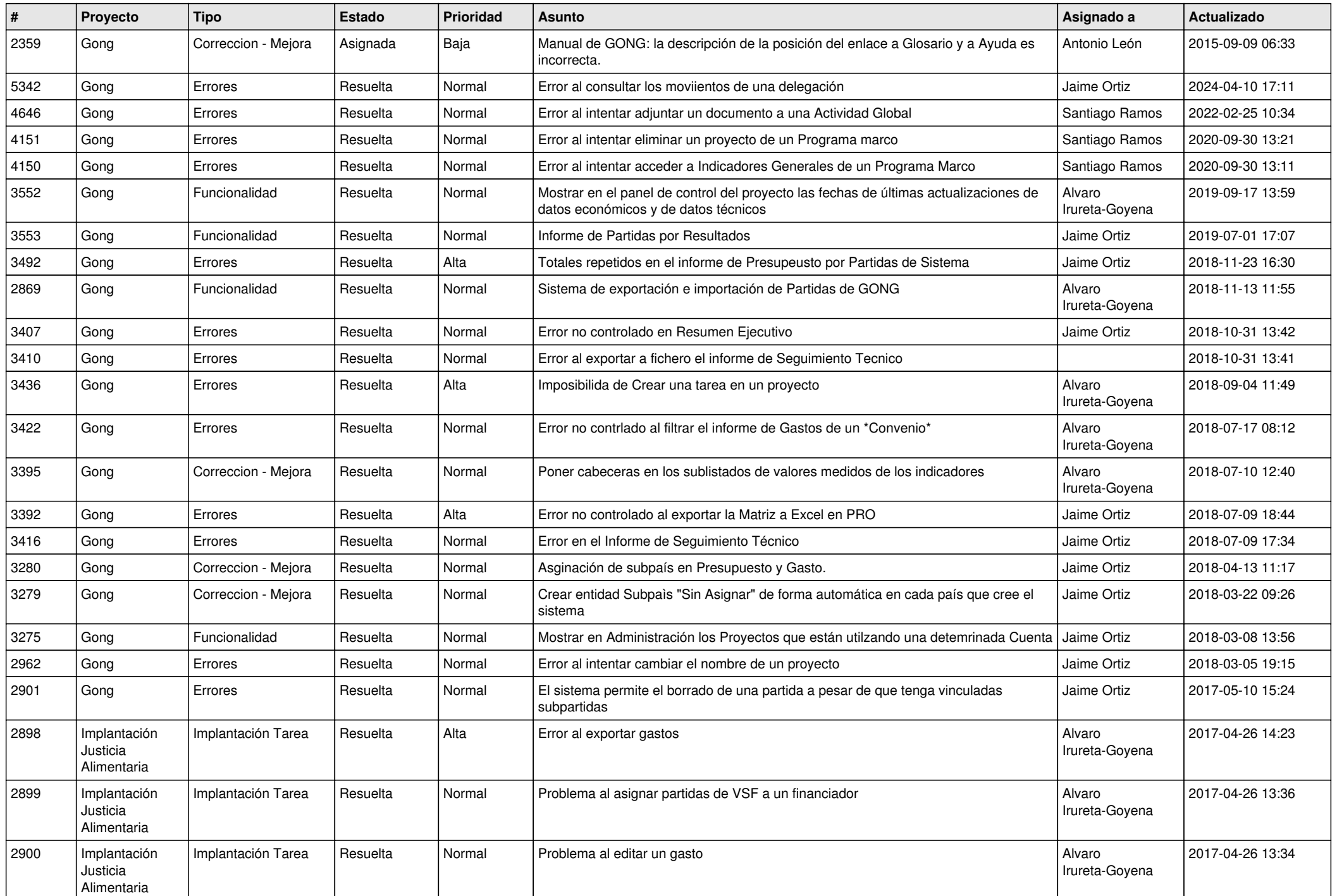

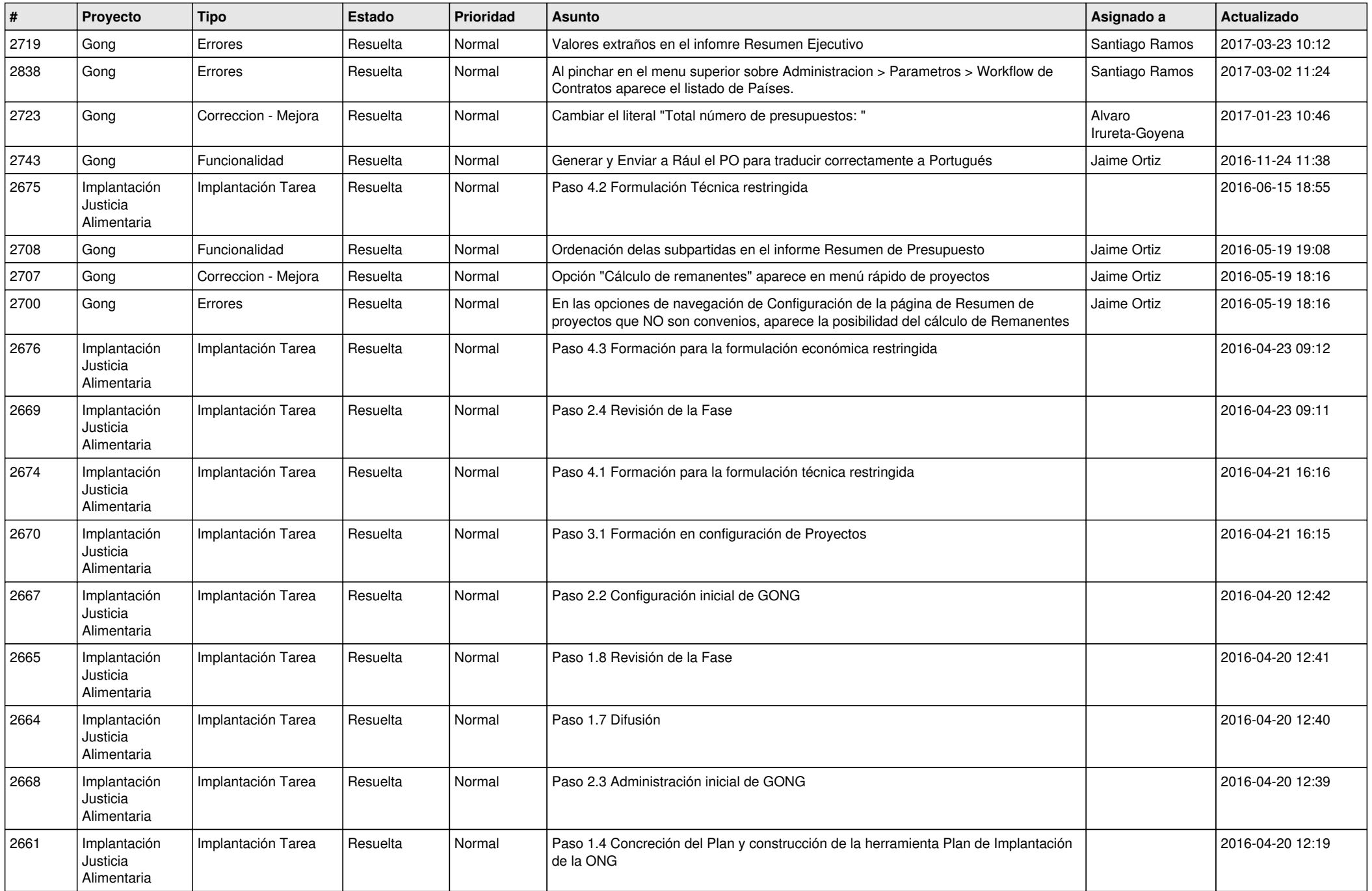

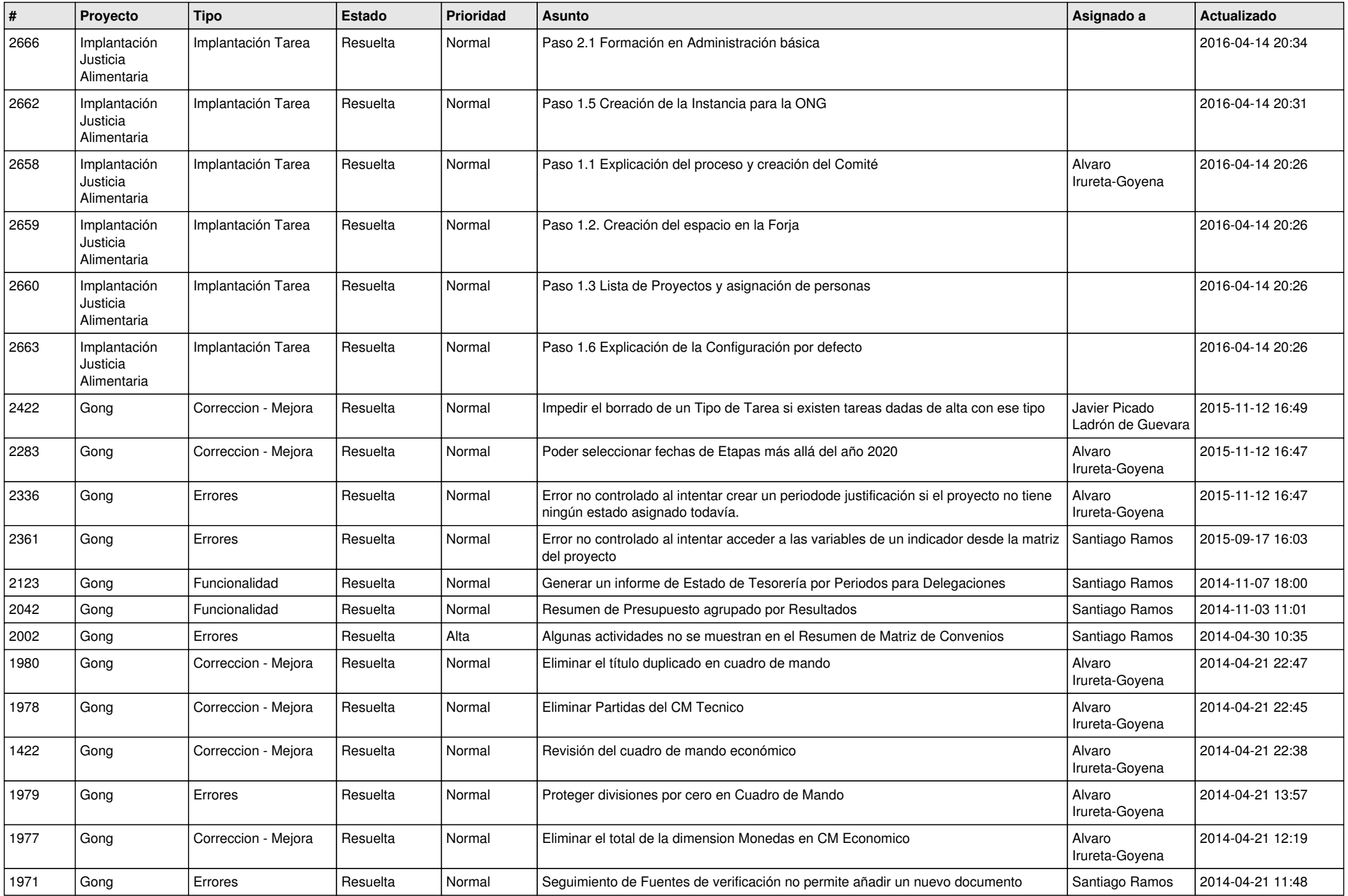

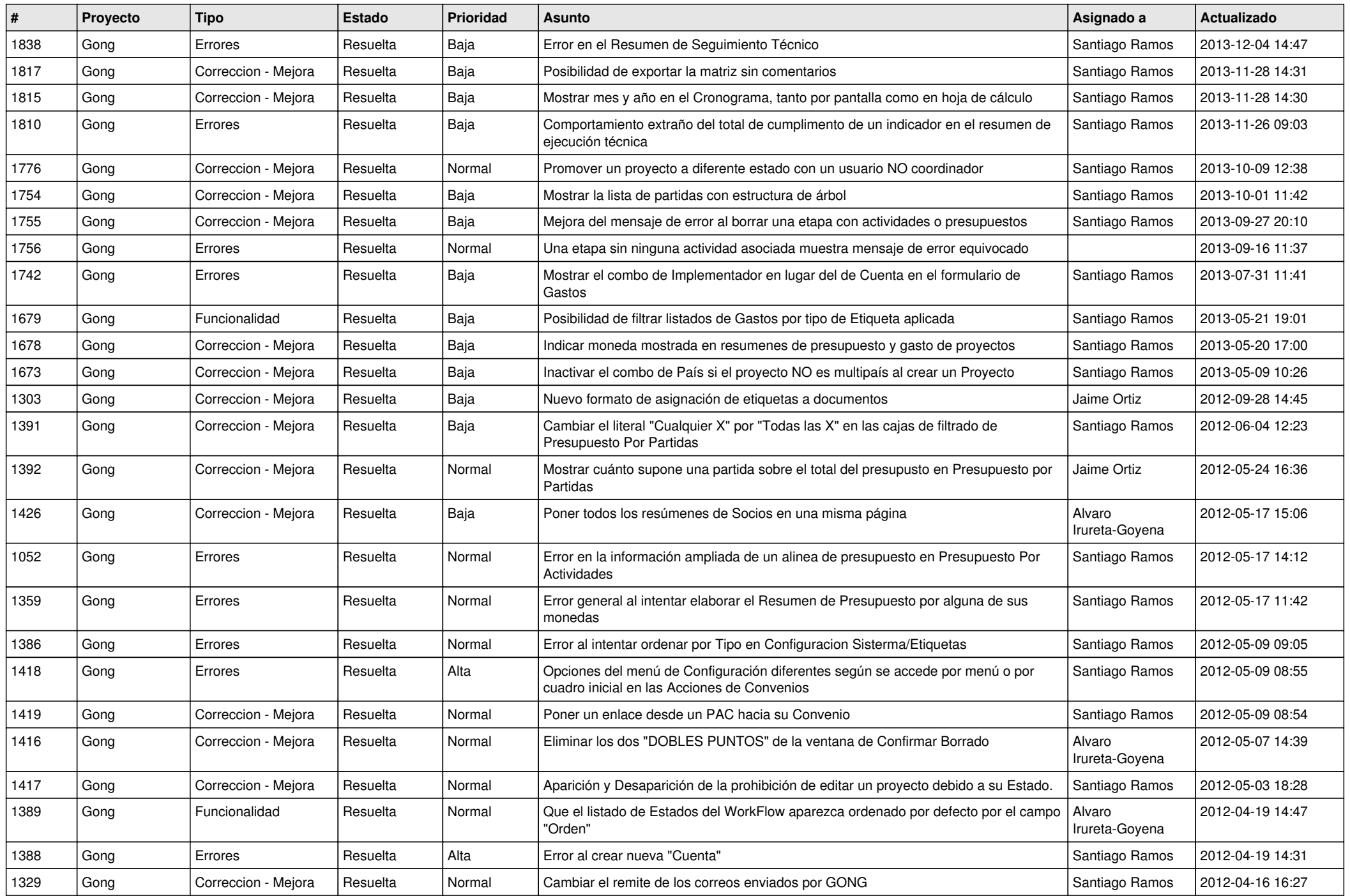

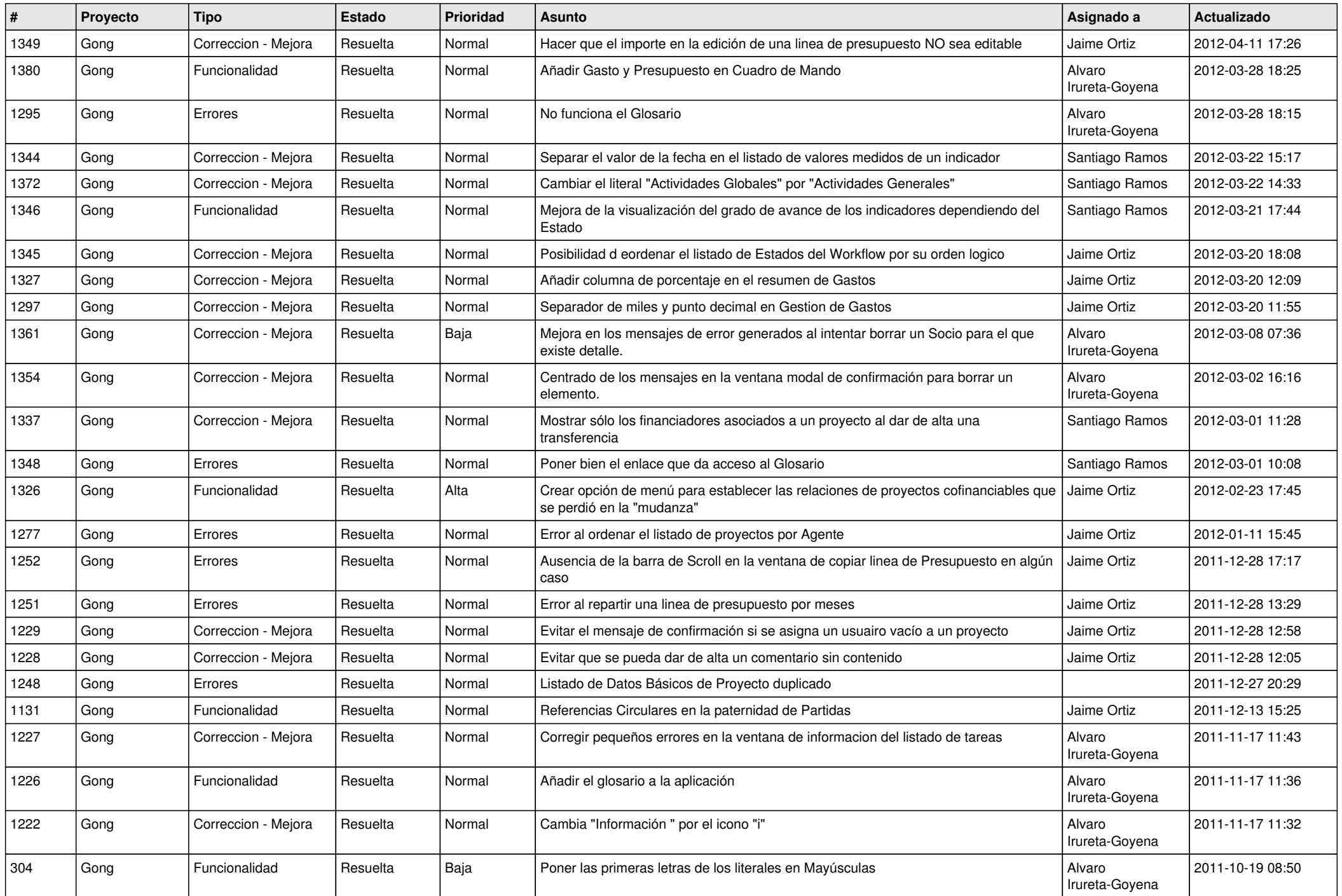

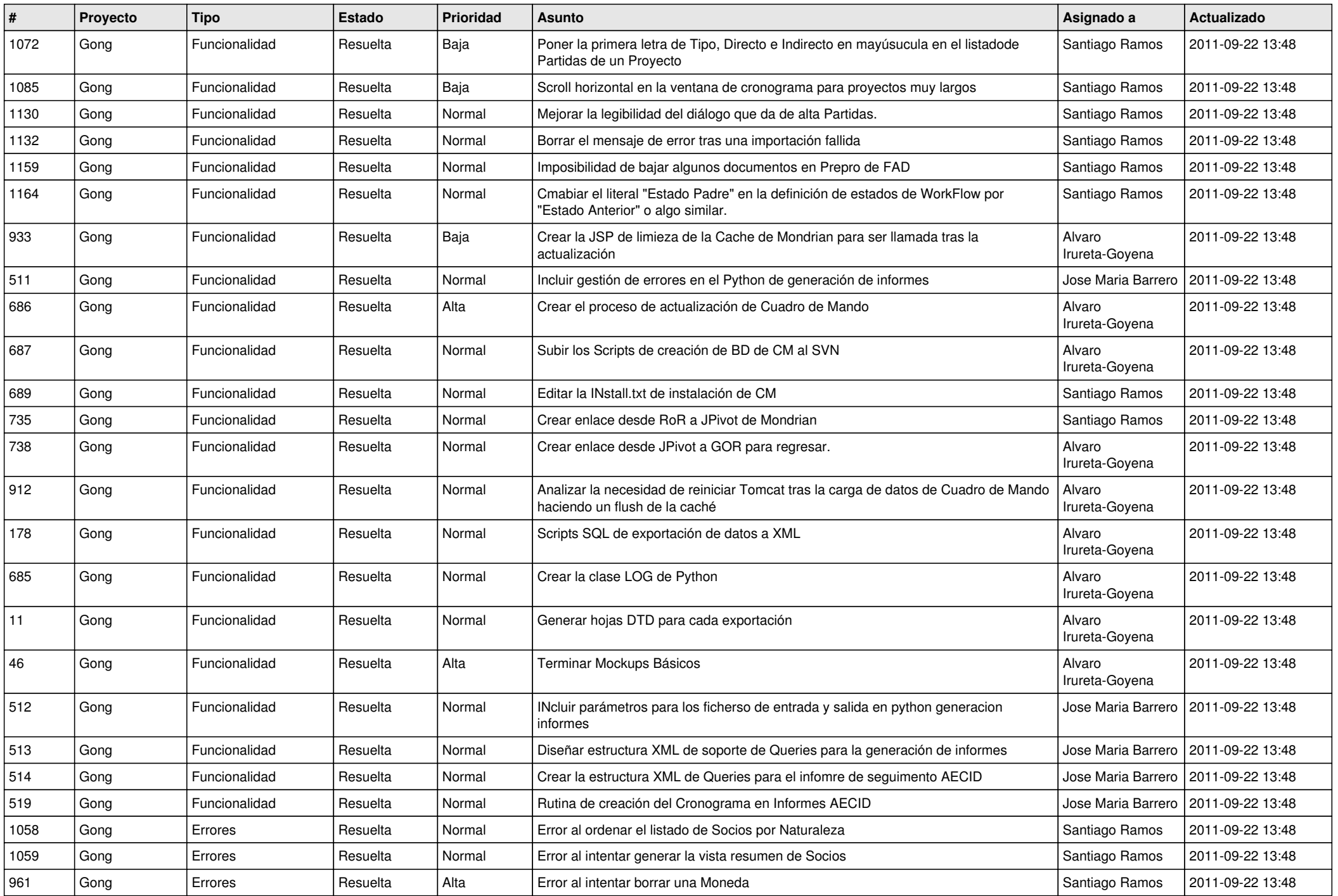

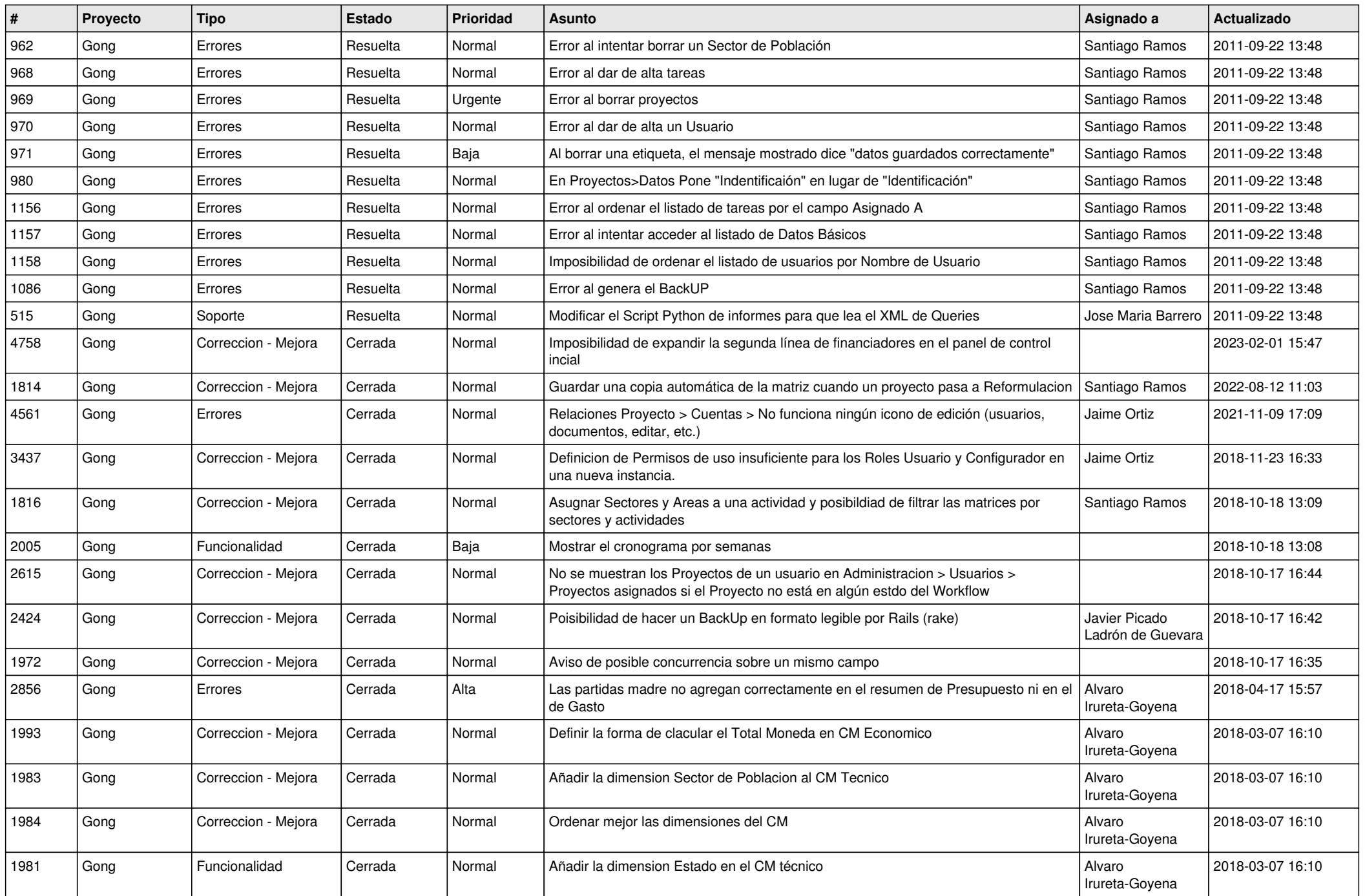

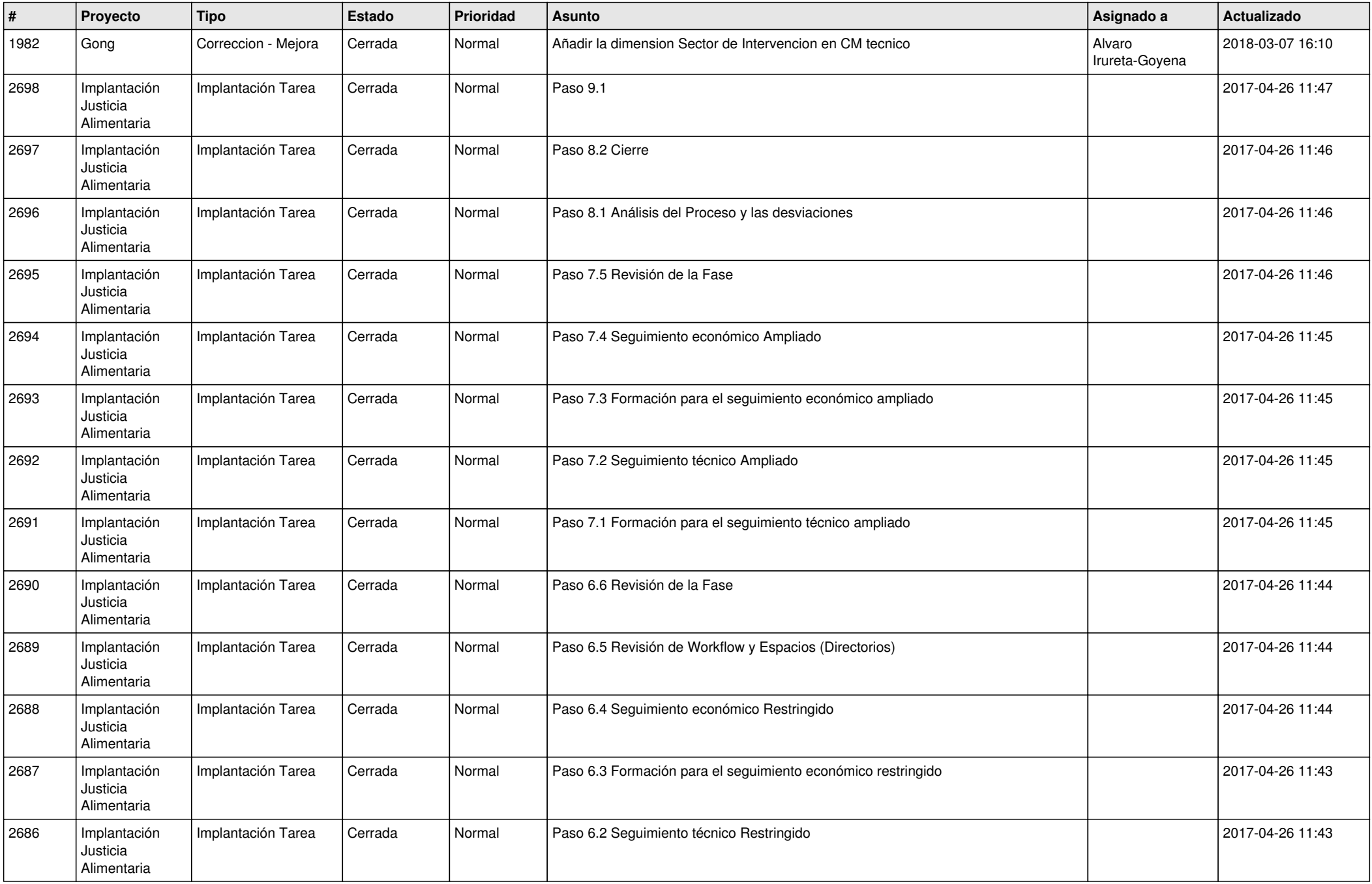

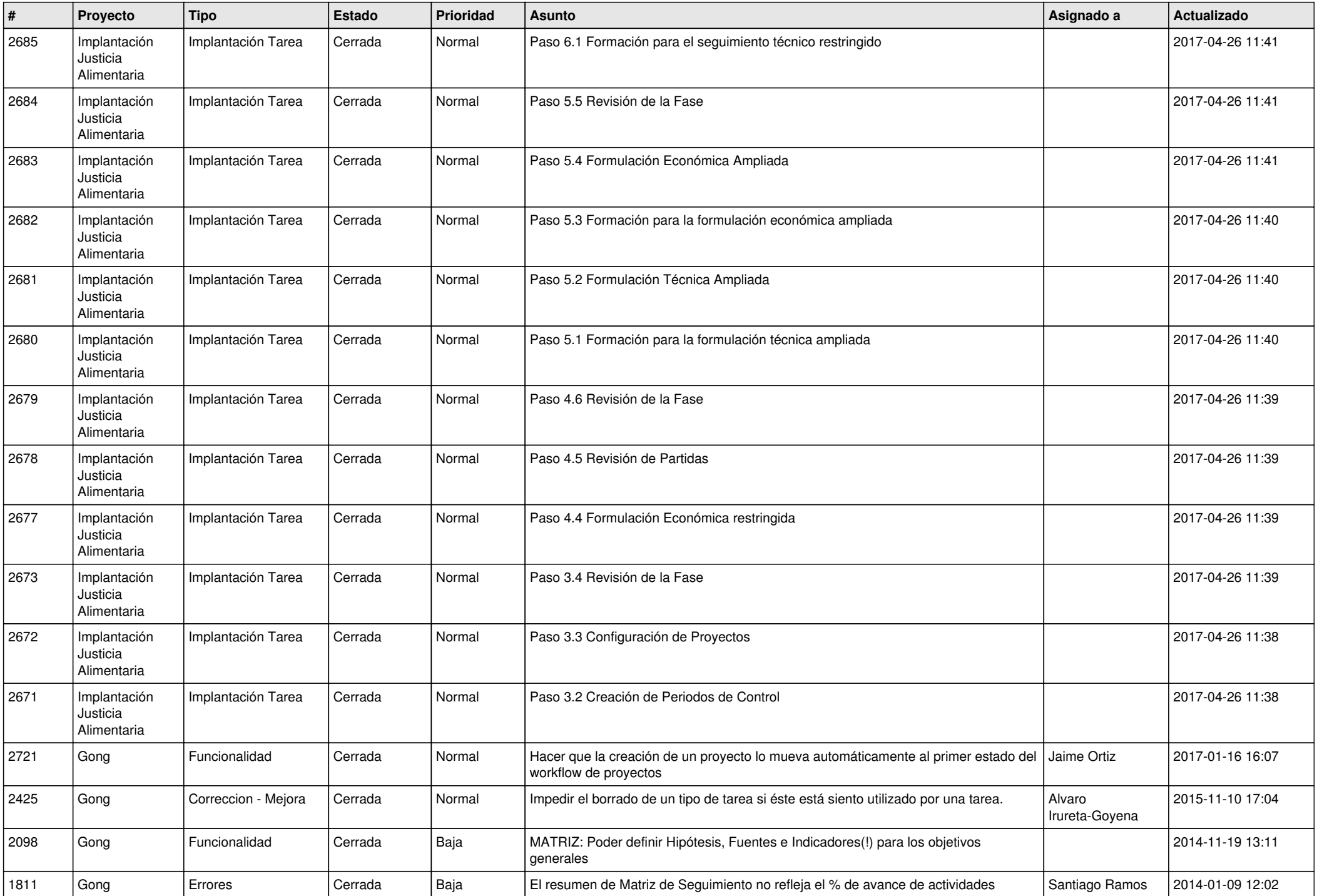

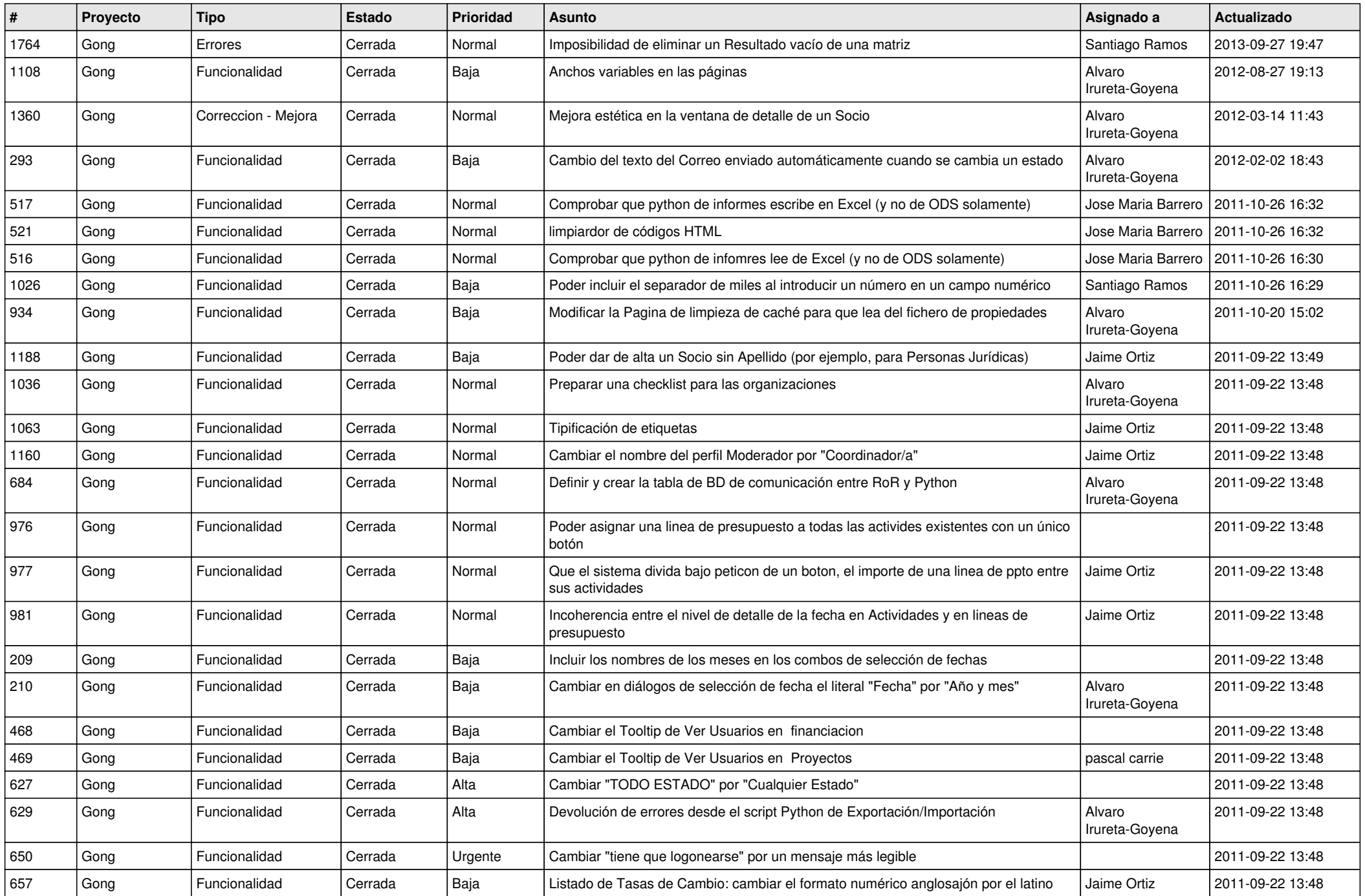

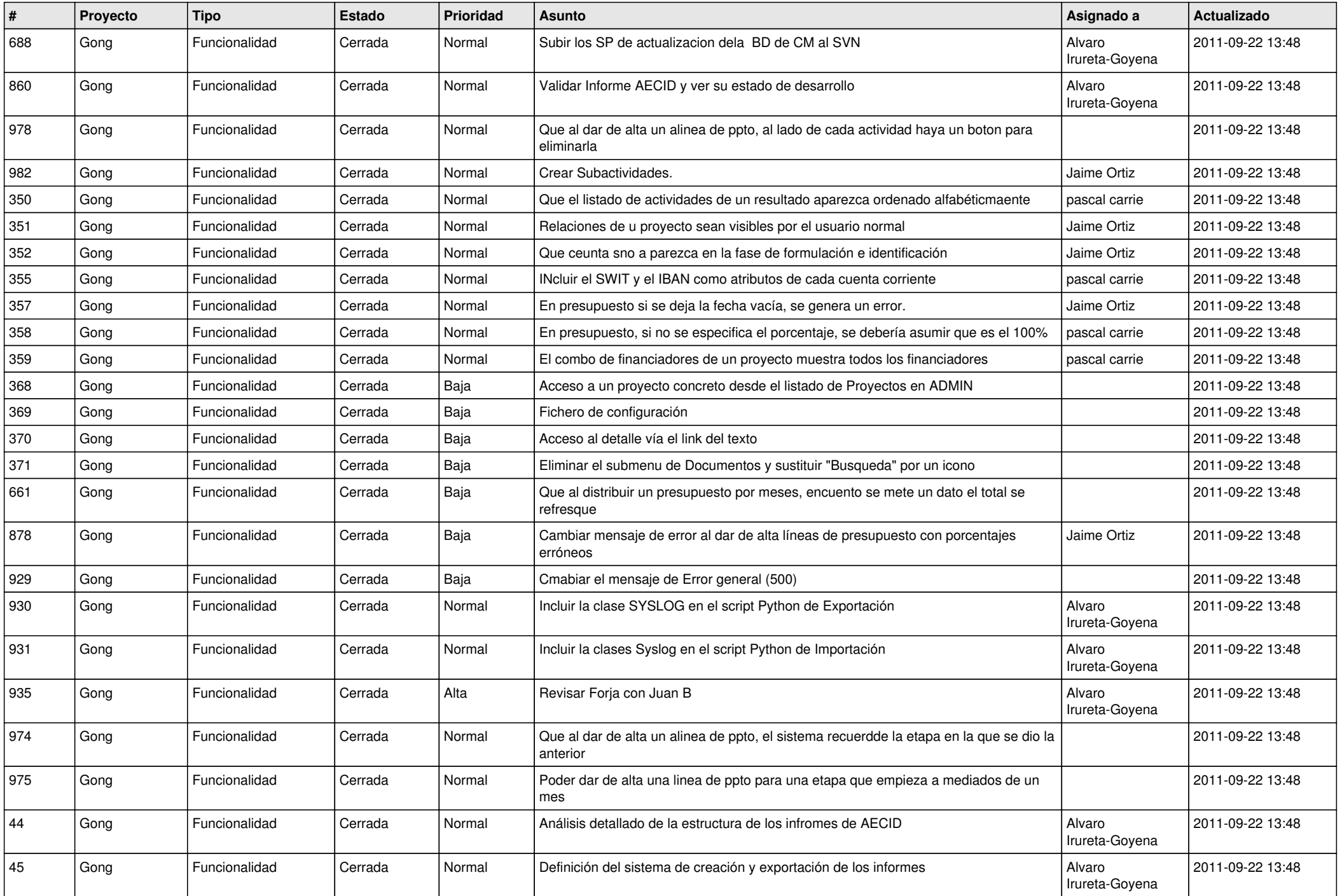

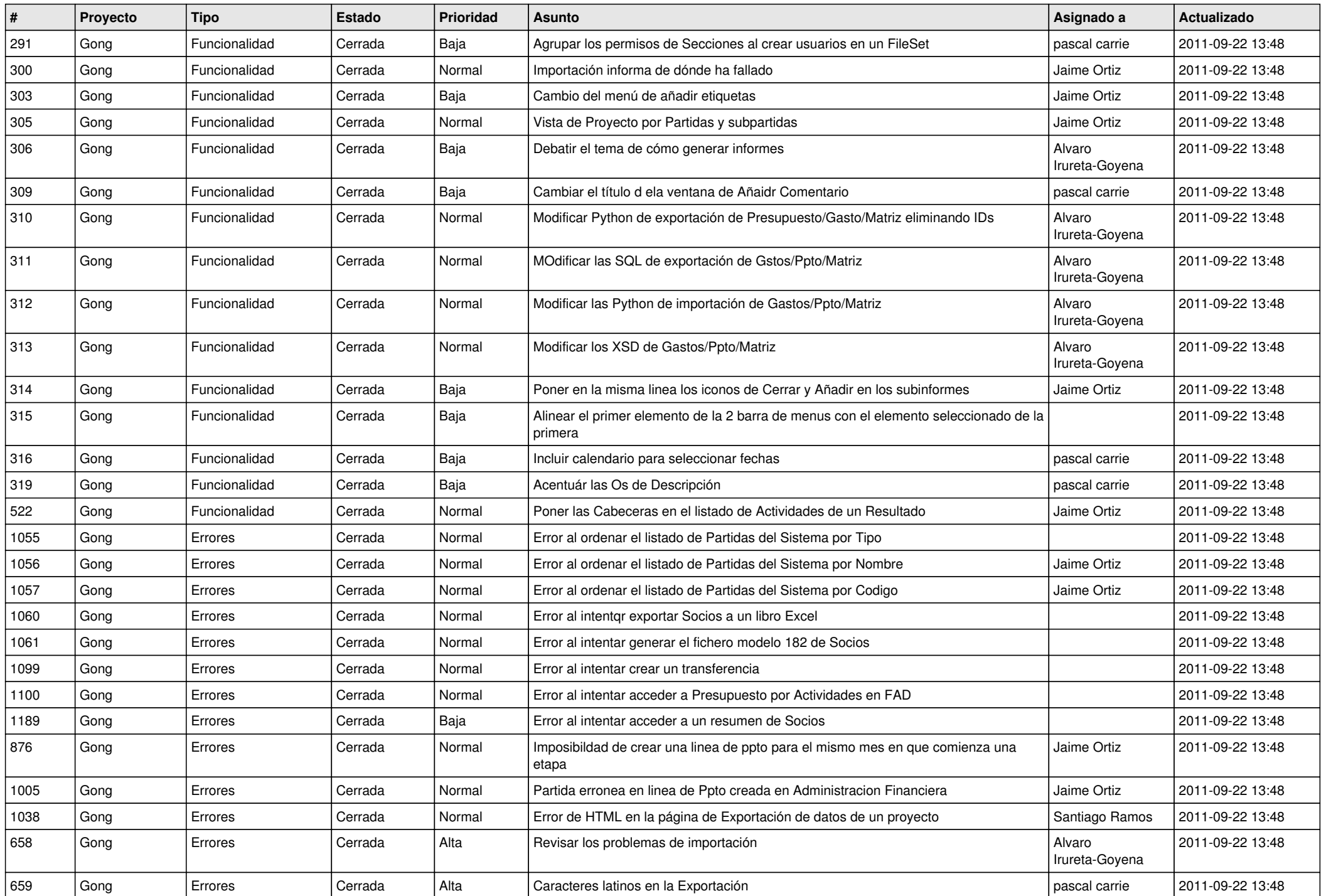

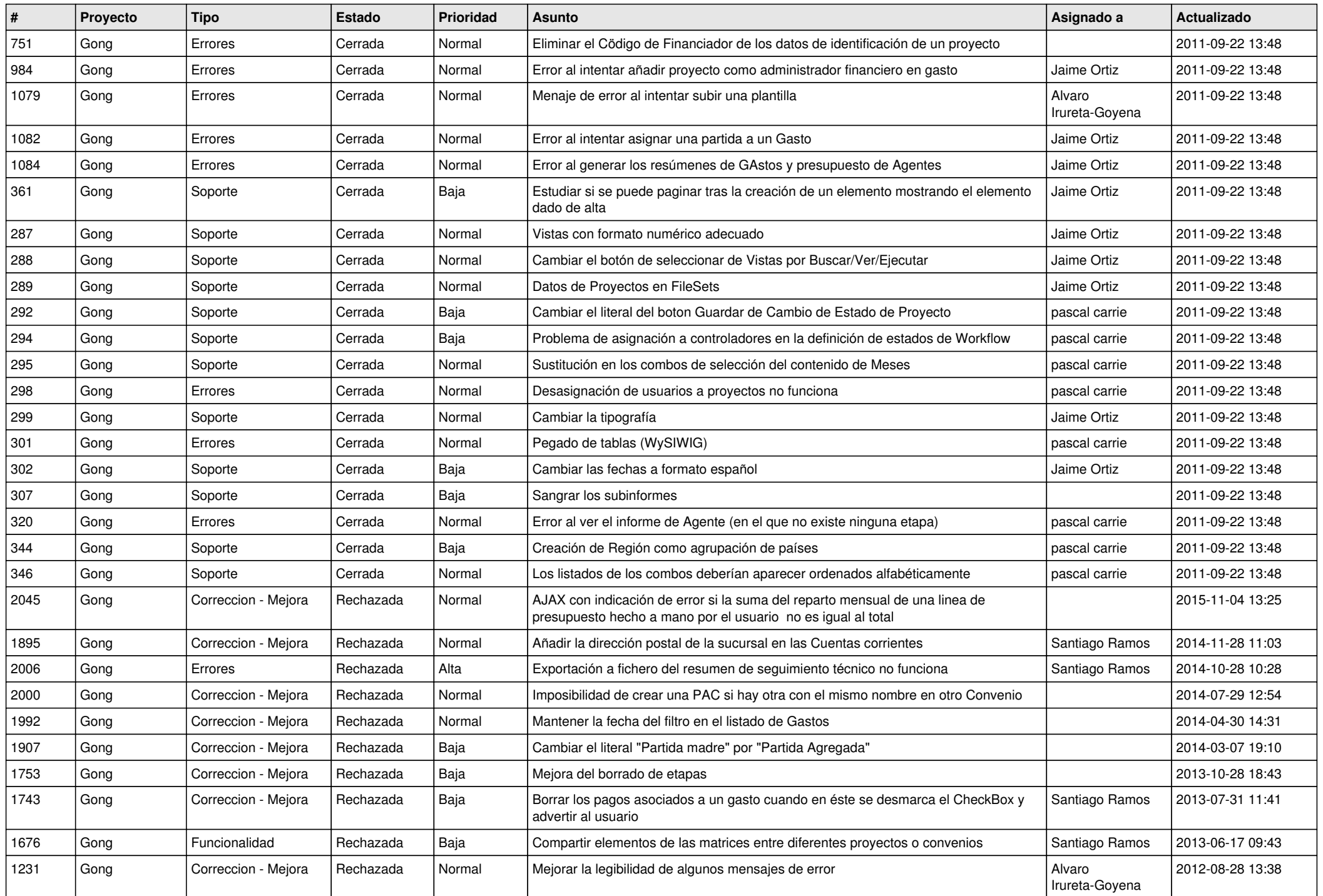

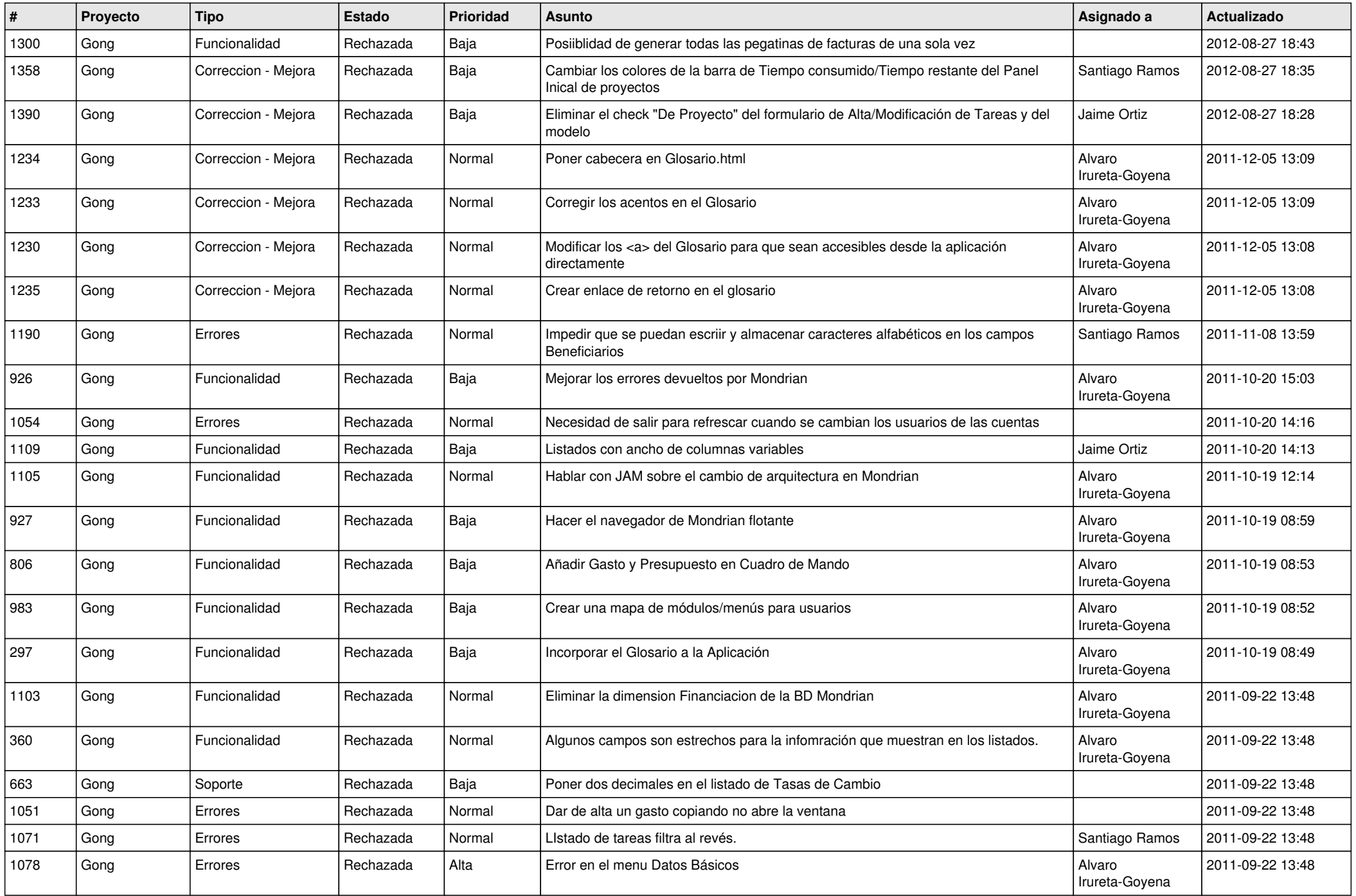

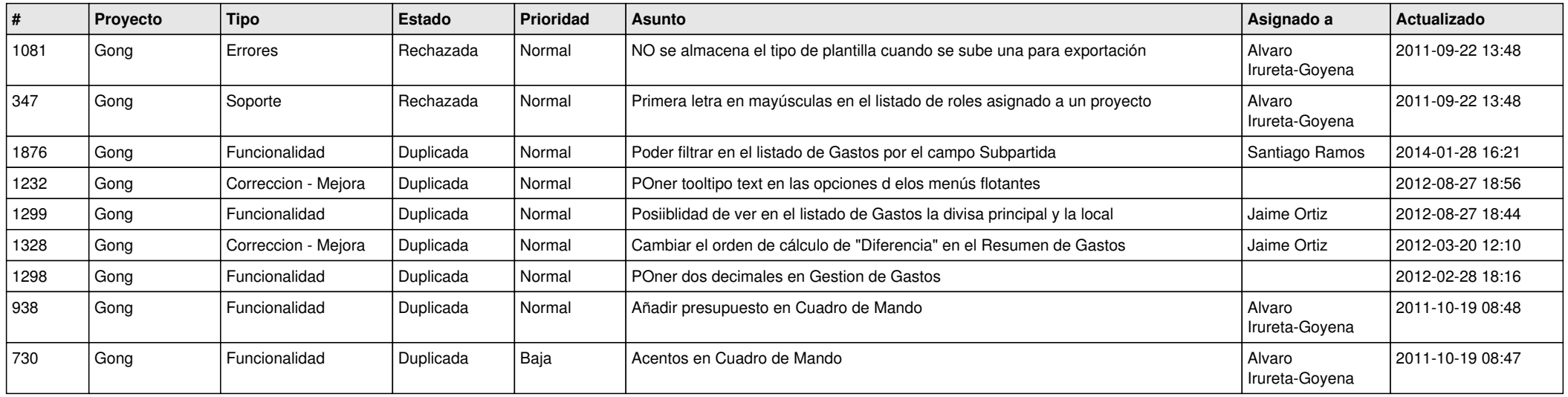